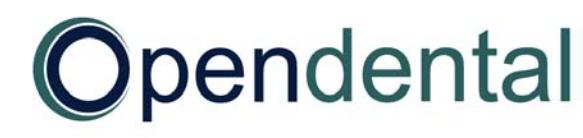

## **Pre-Conversion Document**

This document explains Open Dental's conversion process to help you create a successful conversion plan. It also collects data that Open Dental needs. It is important and required that you review, understand, and complete this entire document, then return it to your conversion specialist BEFORE the final conversion date.

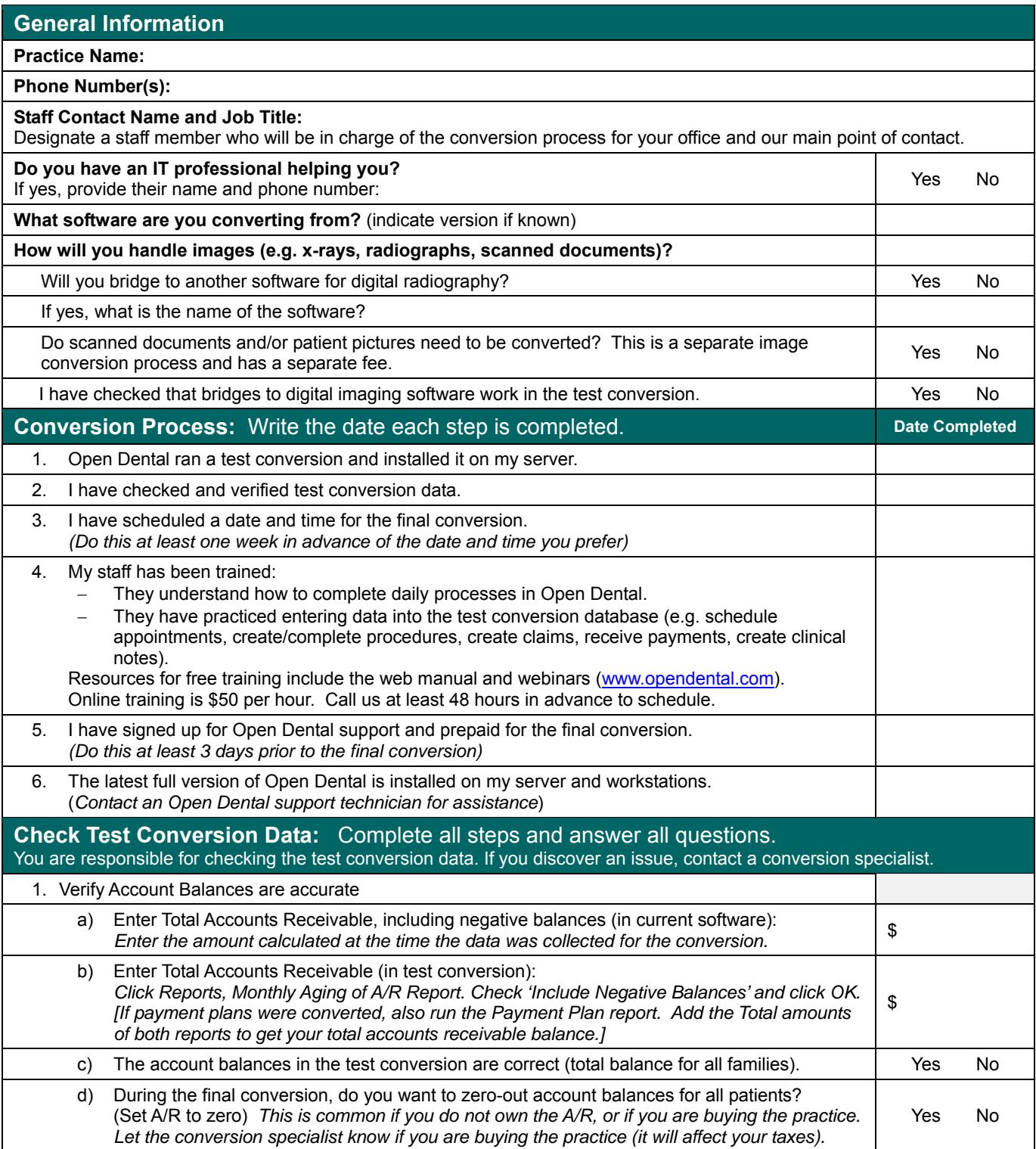

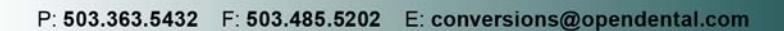

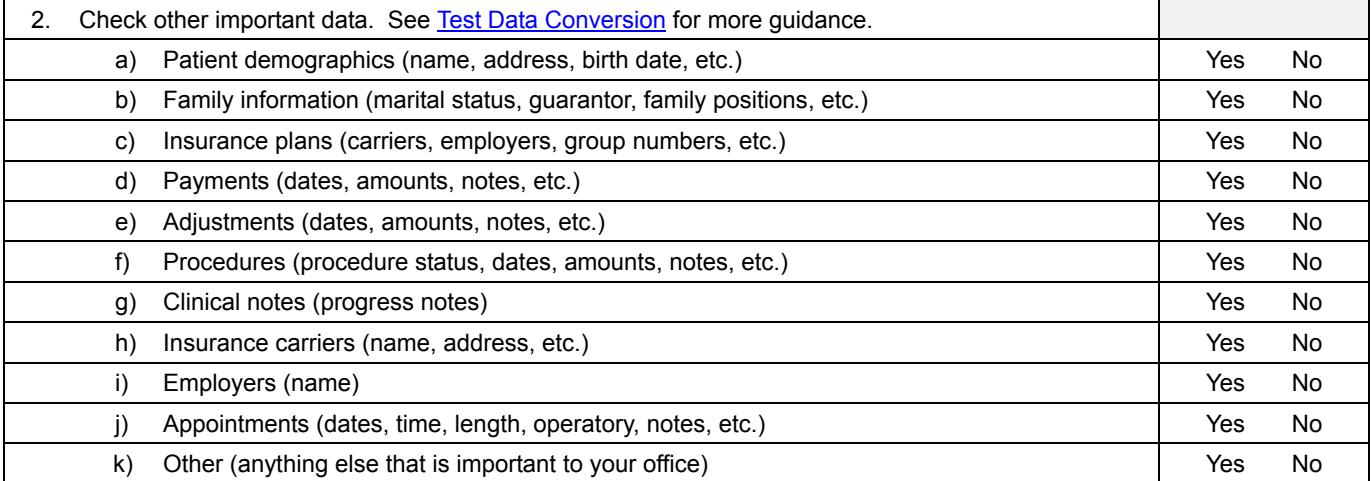

3. Make plans for how you will handle insurance, claims, and billing after the final conversion.

How will you enter and verify missing insurance benefit information?

- $\Box$  Enter and verify it a few patients at a time (e.g. as patients have upcoming appointments).
- $\square$  Enter and verify it for all patients within the first 30 days.

How will you enter outstanding claims?

**Opendental** 

- $\Box$  Enter claims a few patients at a time (e.g. as claim payments come in).
- Enter claims within in 30 days using an outstanding insurance report from our old software.

How will you handle billing?

- $\Box$  I will verify insurance for every patient and enter all outstanding claims within 30 days, then run the Billing List.
- $\Box$  I will verify insurance and enter claims a few patients at a time, and only send individual statements to families who claims created or received in Open Dental.

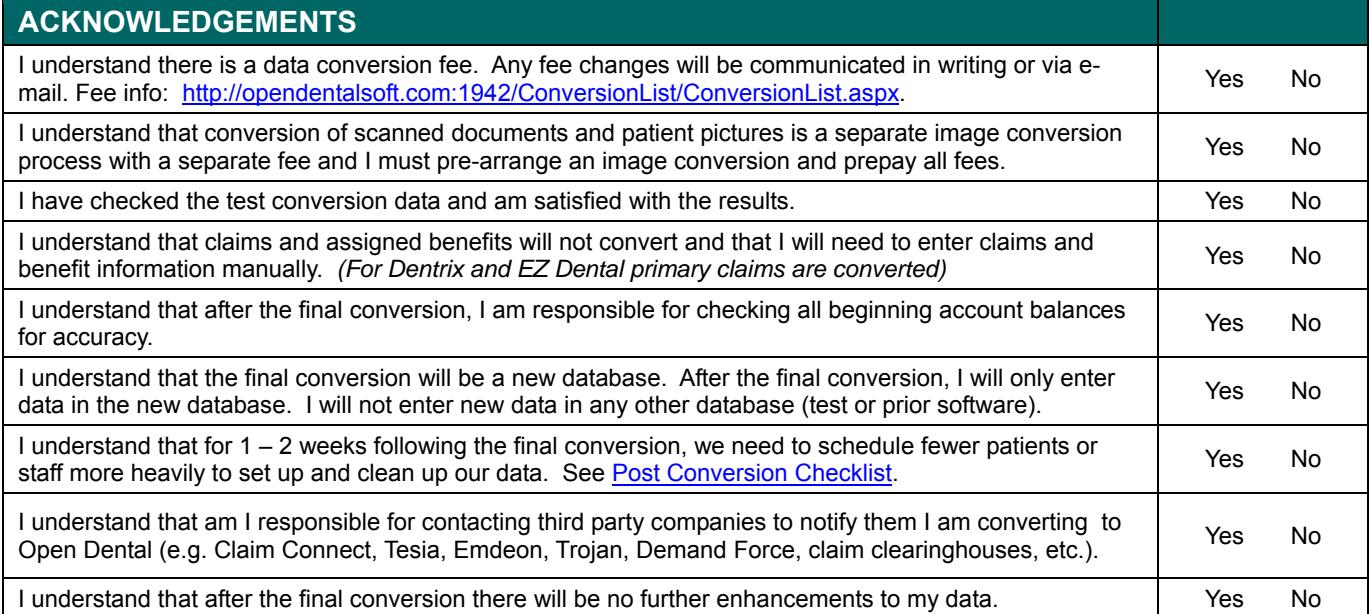

We recommend that you do not delete your old software so it is available for reference.

By signing below, I acknowledge that the information provided is accurate and complete, and that I am authorized to approve and proceed with the Final Conversion.